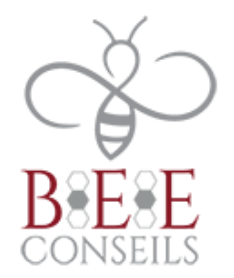

# **TOSA PHOTOSHOP– PROGRAMME DE FORMATION**

## **Public concerné :** Utilisateurs du Pack Adobe

#### **Pré requis :**

Le champ d'utilisation de la Certification TOSA Photoshop concerne tous les métiers et fonctions qui nécessitent l'utilisation de logiciels utilisateurs sur un poste de travail (Photoshop) et ce quel que soit le secteur d'activité

## **Objectifs :**

- Redimensionner, recadrer, retoucher les couleurs et les imperfections
- Maîtriser les principaux détourages, masques et photomontages d'images
- Utiliser les fonctions graphiques et effets, exportation et automatisation
- Certifier ses compétences en validant la certification TOSA Photoshop et obtenir le score le plus élevé possible

## **Méthodes et moyens pédagogiques :**

- Accompagnement formateur adapté en fonction du niveau du stagiaire en présentiel ou à distance.
- Mise en situation
- Exercices de compréhensions
- Mise à disposition d'un accès e-learning adapté au niveau du stagiaire
- Se munir d'un ordinateur.

#### **Modalités d'évaluation :**

- Passage de la certification TOSA
- Test de positionnement
- Quiz, QCM, exercices pratiques en cours de formation

#### **Délai d'accès à la formation :** traitement sous 48 heures.

#### **Accessibilité aux personnes handicapés** : nous contacter.

Vous pouvez aussi contacter la MDPH de votre région ou l'AGEFIPH au 0800 111 009.

**Tarif :** nous contacter.

**Contact :** BEE CONSEILS 01 80 98 00 49 [contact@beeconseils.com](mailto:contact@beeconseils.com)

#### BEE CONSEILS

31, cours des Julliottes 94700 Maisons-Alfort www.beeconseils.fr SIRET : 84392817700024

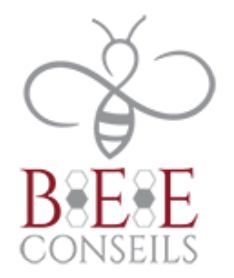

# **DEROULE DE LA FORMATION**

#### **PRESENTATION DU LOGICIEL**

- Logiciel de photomontage, retoucher, créer des documents

## **INTRODUCTION AU GRAPHISME WEB**

- Gestion des couleurs et formats
- Différences entre print et webdesign

#### **PREMIERS PAS SUR ADOBE PHOTOSHOP**

- Notions de base (interface, création de fichiers, etc.)
- Différents types de calques
- Présentation des outils
- Enregistrement et exportation

## **MANIPULATIONS DE L'OUTIL**

- Zone de travail et recadrage
- Gestion des calques
- Redimensionnement
- Correction des tons et des couleurs
- Opacité et transparence
- Styles des calques

# **RETOUCHES PHOTOS AVEC PHOTOSHOP**

- Contraste et luminosité
- Gérer les flous : créer des effets de profondeur
- Gestion du noir et blanc
- Sous-exposition et surexposition
- Gestion des yeux rouges

#### **GESTION DES DEFORMATIONS AVEC PHOTOSHOP**

- Création de perspective : gestion du point de fuite
- Transformation : gestion des éléments et incrustation
- Modification de la taille d'un élément

BEE CONSEILS 31, cours des Julliottes 94700 Maisons-Alfort www.beeconseils.fr SIRET : 84392817700024

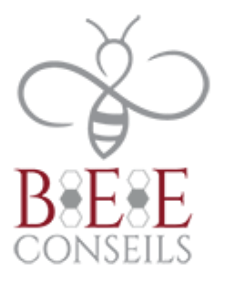

#### **TEXTES ET EFFETS SIMPLES**

- Gestion des textes
- Créer un texte en 3D
- Travailler avec les ombres de texte

# **LES EXERCICES D'APPLICATION AVEC ADOBE PHOTOSHOP**

- Mise en situation
- Exercice pratique

**Test et évaluation finale :** Passage de la certification TOSA

**Sanction de la formation :** Certification

## **SIGNATURE DU STAGIAIRE :**

BEE CONSEILS 31, cours des Julliottes 94700 Maisons-Alfort www.beeconseils.fr SIRET : 84392817700024